# Several Ways How to Insert Pictures in PDFGun

#### 1. Direct image in PDF template

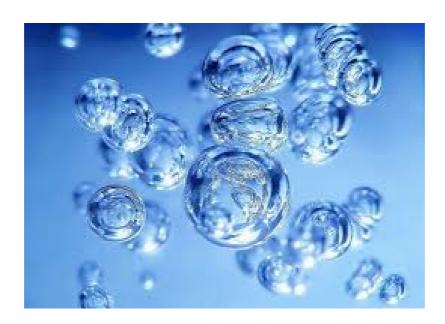

### 2. Picture direct from any URL in content

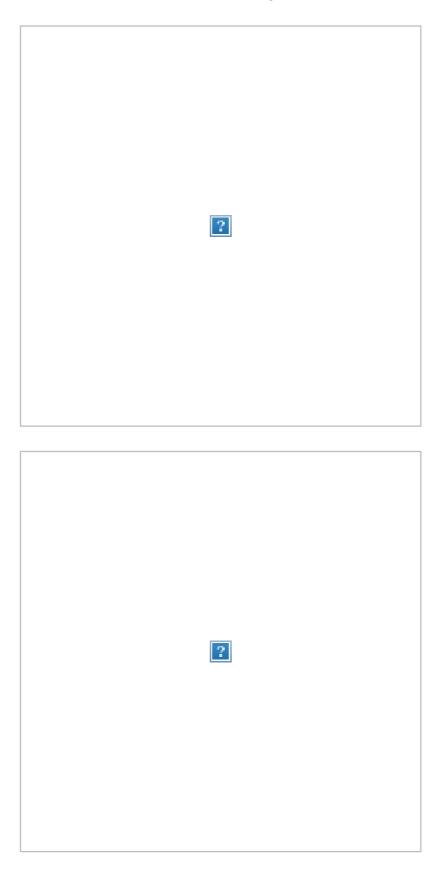

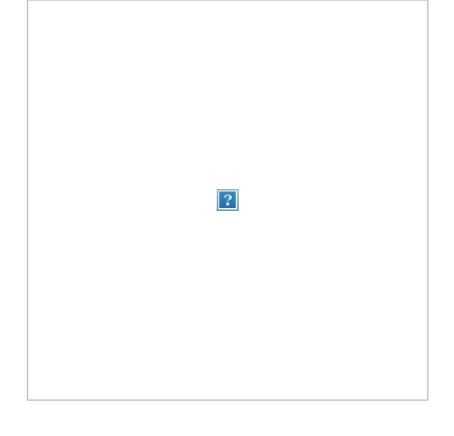

## 3. Picture URL as query parameter

[image.pict]

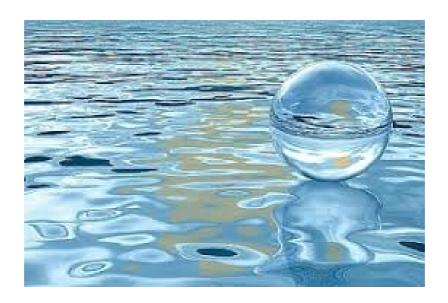

## 4. Picture URL in JSON data request

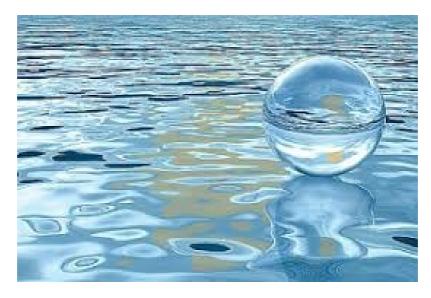

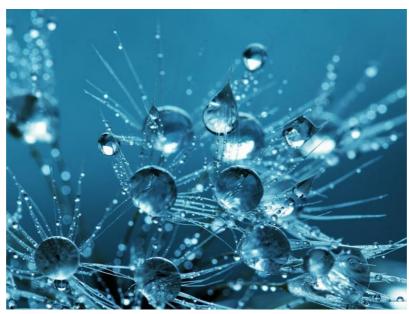